## SAP ABAP table CACS S SE DOC REQ CONF {Commission document request confirmation administration}

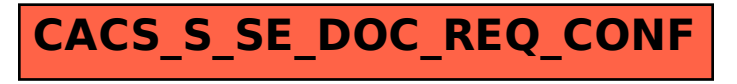